# МІНІСТЕРСТВО ОСВІТИ І НАУКИ УКРАЇНИ УМАНСЬКИЙ НАЦІОНАЛЬНИЙ УНІВЕРСИТЕТ САДІВНИЦТВА

Кафедра інформаційних технологій

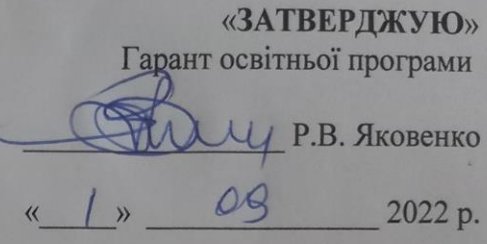

# РОБОЧА ПРОГРАМА НАВЧАЛЬНОЇ ДИСЦИПЛІНИ

«Інформаційні технології»

Освітній рівень: перший (бакалаврський) Галузь знань: 20 «Аграрні науки та продовольство» Спеціальність: 203 «Садівництво та виноградарство» Освітня програма: «Садівництво та виноградарство» Факультет: плодоовочівництва, екології та захисту рослин

Умань - 2022 р.

Робоча програма навчальної дисципліни «Інформаційні технології» ДЛЯ здобувачів вищої освіти спеціальності 203 «Садівництво та виноградарство» освітньої програми «Садівництво та виноградарство». - Умань: Уманський НУС,  $2022. - 11$  c.

Розробник: Родащук Г. Ю., старший викладач, к.е.н., доцент

(вказати авторів, їхні посади, наукові ступені та вчені звання)

Г. Ю. Родащук

Робоча програма затверджена на засіданні кафедри інформаційних технологій

Протокол від «29 » серпня 2022 року № 1

Завідувач кафедри інформаційних технологій

P.J. Minyk

 $\frac{1}{29}$   $\frac{29}{29}$  cepnes 2022 poky

Схвалено науково-методичною комісією факультету плодоовочівництва, екології та захисту рослин.

Протокол від «31» Сериия 2022 року № 1. **А.Г. Тернавський** Голова «31» cephrus 2022 poky

> © УНУС, 2022 рік © Г. Ю. Родащук, 2022 рік

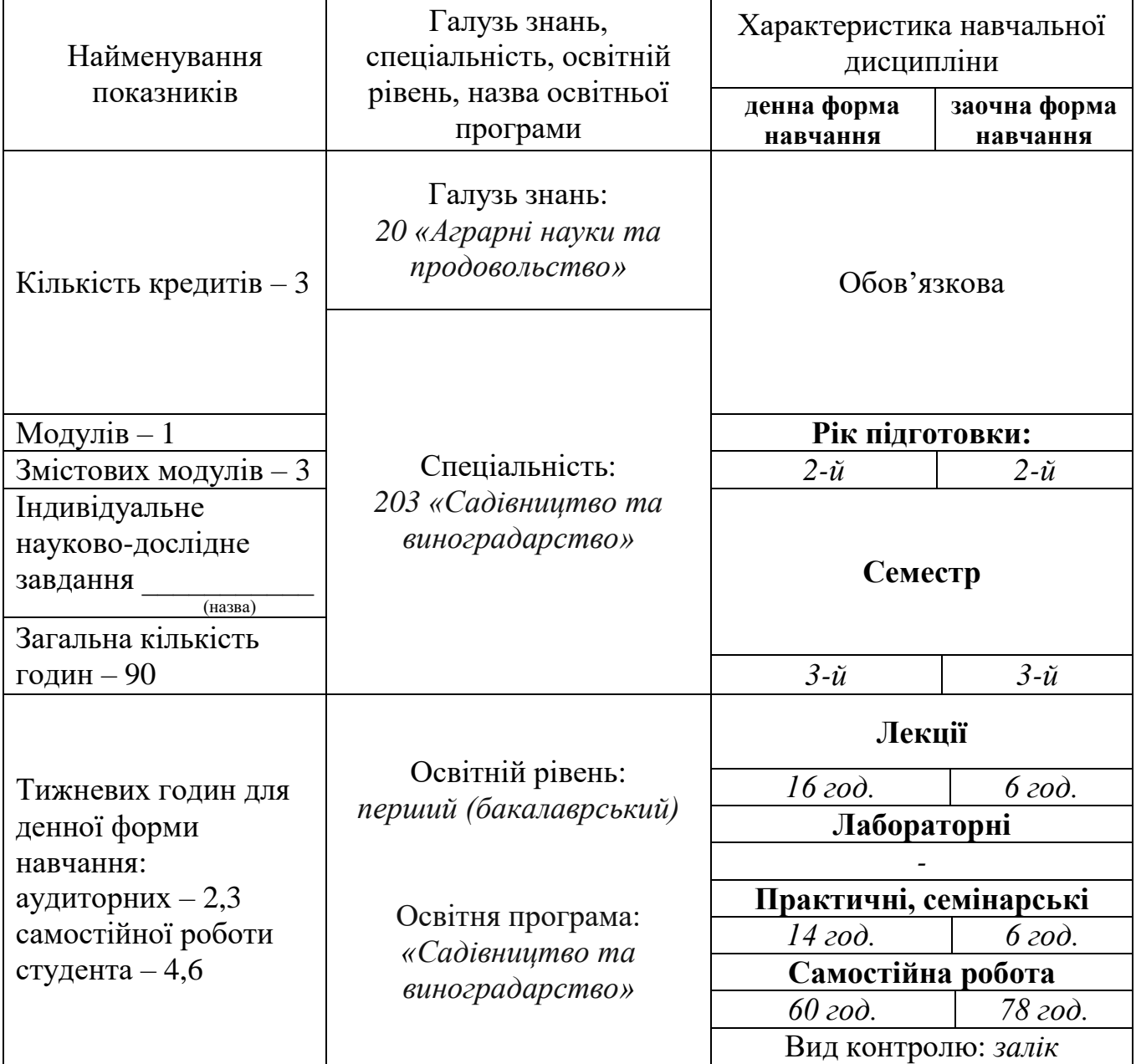

# **1. Опис навчальної дисципліни**

#### **2. Мета та завдання навчальної дисципліни**

**Мета:** здатність розв'язувати складні спеціалізовані задачі та практичні проблеми професійної діяльності у галузі садівництва, овочівництва і виноградарства під час професійної діяльності або у процесі навчання, що передбачає застосування положень і методів відповідної науки, які характеризуються комплексністю та невизначеністю умов.

**Завдання:** освоєння студентами сучасної комп'ютерної техніки та її програмного забезпечення, застосування основних програм широко розповсюдженого у світі пакету Microsoft Office, оволодіння методами та прийомами застосування сучасних засобів комп'ютерної техніки та інформаційних технологій для вирішення фахових задач при здійсненні діяльності у сфері аграрного виробництва.

**Місце дисципліни у структурно-логічній схемі підготовки здобувачів вищої освіти:** вивчення дисципліни «Інформаційні технології» передує вивченню такої дисципліни як «Основи наукових досліджень у плодоовочівництві і виноградарстві».

#### **Компетентності:**

- здатність застосовувати знання у практичних ситуаціях (ЗК 6);

- здатність до абстрактного мислення, аналізу та синтезу (ЗК 7);

- здатність до пошуку, оброблення та аналізу інформації з різних джерел (ЗК 9);

- оцінювання, інтерпретація і синтез теоретичної інформації та практичних виробничих і дослідних даних в області садівництва та виноградарства (ФК 5);

- обчислювальні навички та навички обробки дослідних даних, пов'язаних із інформацією з плодівництва, овочівництва і виноградарства (ФК 6).

#### **Програмні результати навчання:**

- порівнювати та оцінювати сучасні науково-технічні досягнення у галузі садівництва та виноградарства (ПР 3);

- демонструвати знання й розуміння фундаментальних розділів математики, фізики і хімії в обсязі, необхідному для володіння відповідними навичками в галузі садівництва і виноградарства (ПР 5).

## **3. Програма навчальної дисципліни**

# **Змістовий модуль 1. Інформаційні технології**

# **Тема 1. Інформаційні технології.**

Визначення інформаційної технології. Історія розвитку інформаційних технологій. Етапи розвитку інформаційних технологій. Новітні інформаційні технології. Тенденції застосування інформаційних технологій. Складові інформаційної технології. Основні ресурси інформаційних технологій: технічні ресурси (устаткування); програмні ресурси; бази даних; телекомунікації, телефонні лінії, ЗМІ. Інформаційні технології та їх класифікація. Технології автоматизації офісу, обробки даних, інформаційна технологія управління, технології систем підтримки прийняття рішень. Застосування інформаційних технологій у сфері аграрного виробництва.

# **Змістовий модуль 2. Технологія використання електронних таблиць MS Excel.**

# **Topic 2. Basics of working with MS Excel table processor.**

#### **Тема 2. Основи роботи з табличним процесором MS Excel**

The purpose of the table processor. The concept of spreadsheets. MS Excel program interface. Creating and editing a spreadsheet. Data types. Formatting cells.

Призначення табличного процесора. Поняття про електронні таблиці. Інтерфейс програми MS Excel. Створення та редагування електронної таблиці. Типи даних. Форматування комірок.

#### **Тема 3. Проведення розрахунків в MS Excel.**

Способи адресування комірок. Комбінування різних способів адресування в одній формулі. Застосування формул в MS Excel. Копіювання формул. Редагування формул. Робота з формулами масивів. Функції робочого листа. Основні категорії функцій. Найбільш поширені функції.

## **Тема 4. Робота з базою даних в MS Excel: аналіз бази даних за допомогою проміжних підсумків та зведених таблиць, фільтрація записів.**

Створення та редагування БД у MS Excel. Упорядкування БД. Упровадження проміжних підсумків у БД. Створення та редагування зведених таблиць. Створення розрахункових полів у зведеній таблиці. Використання вбудованих функцій для зв'язування кількох таблиць. Використання автофільтру. Використання розширеного фільтру.

## **Тема 5. Технологія проведення графічного аналізу засобами MS Excel.**

Вибір типу та порядок створення діаграм. Графічні методи ілюстрації та прогнозування даних.

#### **Змістовий модуль 3. Аналіз даних з застосуванням аналітичних панелей в MS Excel.**

# **Тема 6. Побудова динамічних діаграм.**

Поняття і призначення поіменованих діапазонів. Застосування функцій при створенні поіменованих діапазонів. Використання поіменованих діапазонів. Диспетчер імен. Поняття динамічних діаграм та їх види. [Побудова динамічних діаграм.](http://moodle.udau.edu.ua/mod/assign/view.php?id=11640)

#### **Тема 7. Побудова аналітичних панелей в MS Excel.**

Поняття панелі. Дизайн панелі в Excel. Організація списків. Сортування та фільтрування списків. Отримання даних користувача через список, що розкривається. Роль функцій у процесі побудови панелей. [Найважливіші функції для побудови панелей](http://moodle.udau.edu.ua/mod/resource/view.php?id=4153).

# **4. Орієнтовна структура навчальної дисципліни**

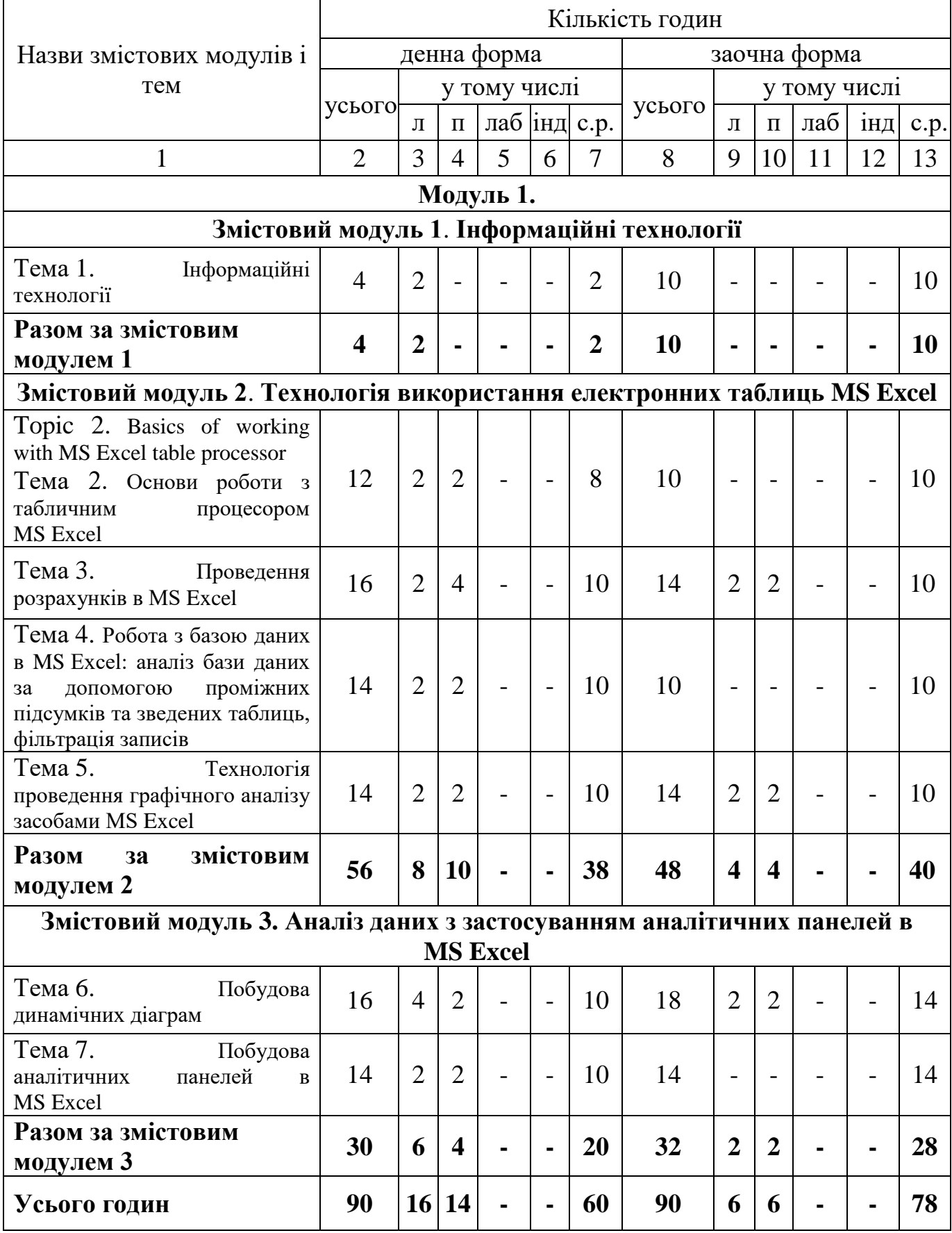

# **6. Теми практичних занять**

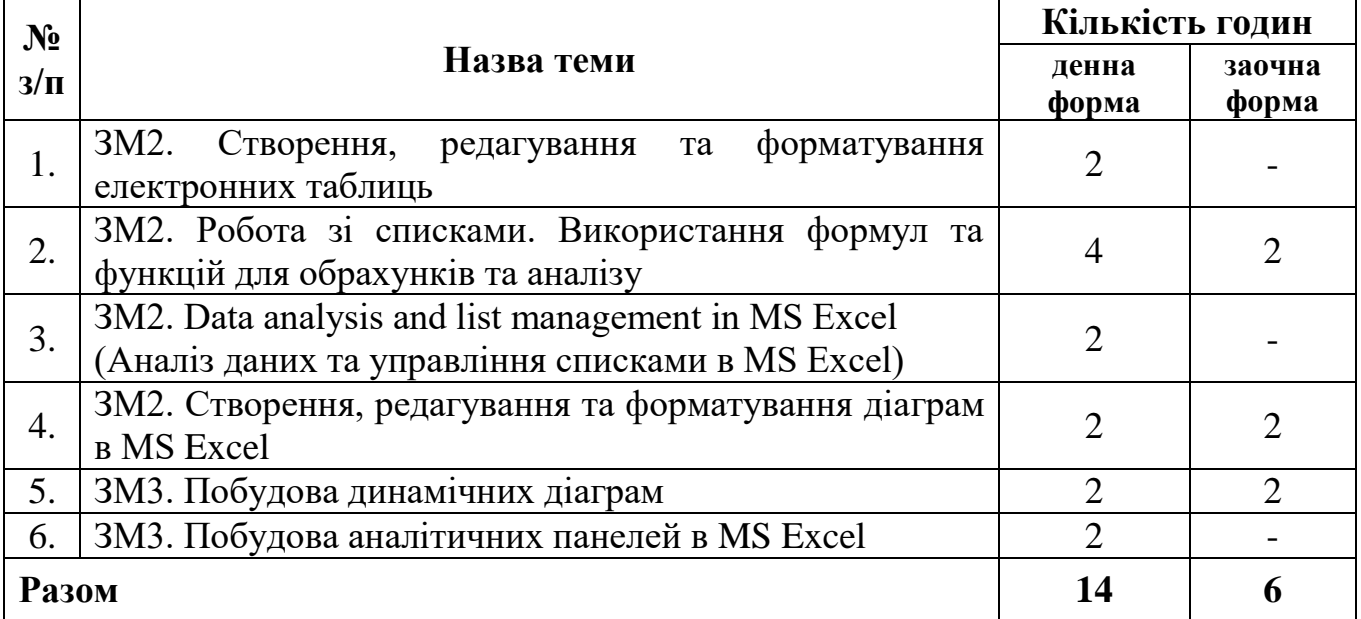

# **8. Самостійна робота**

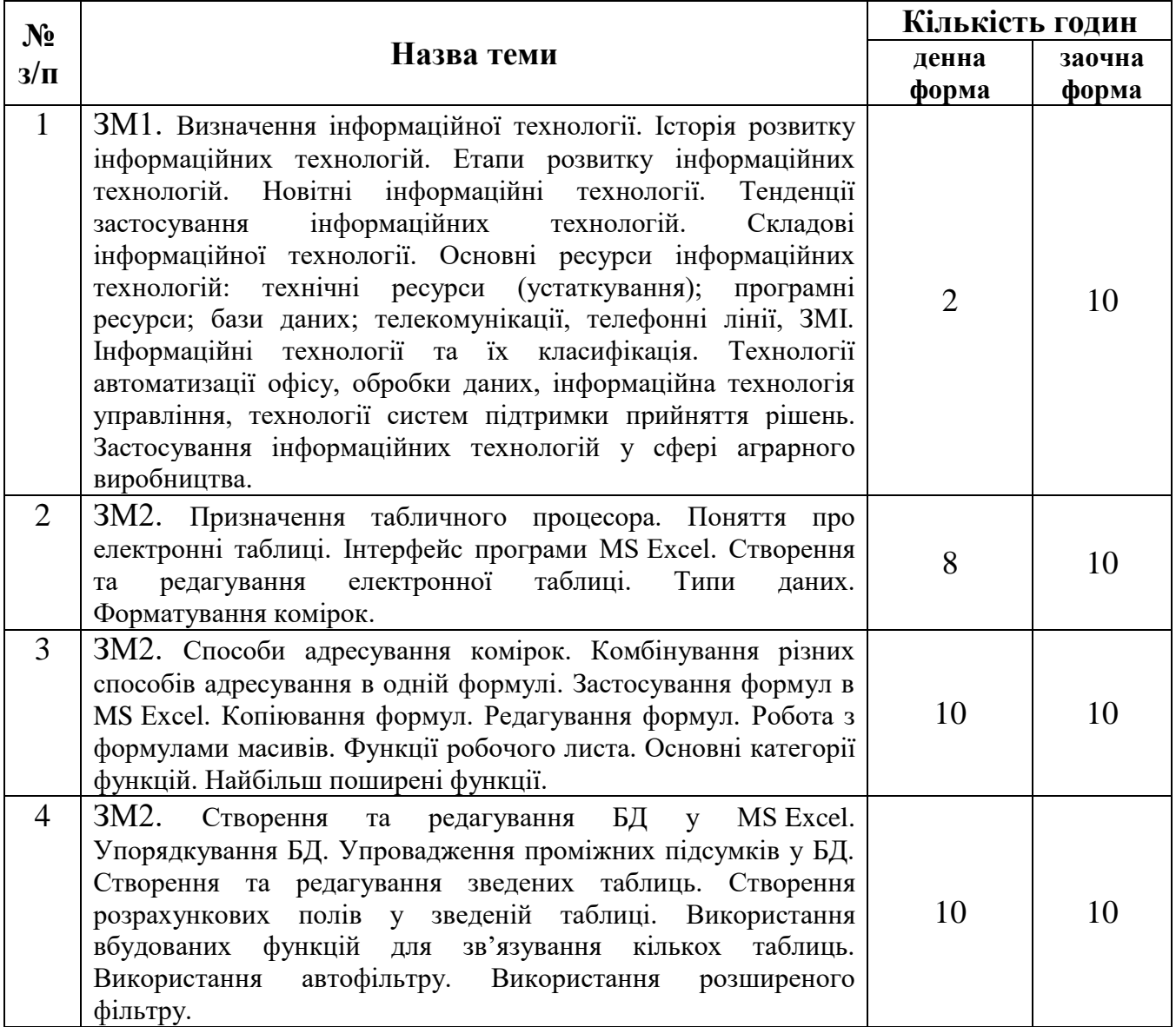

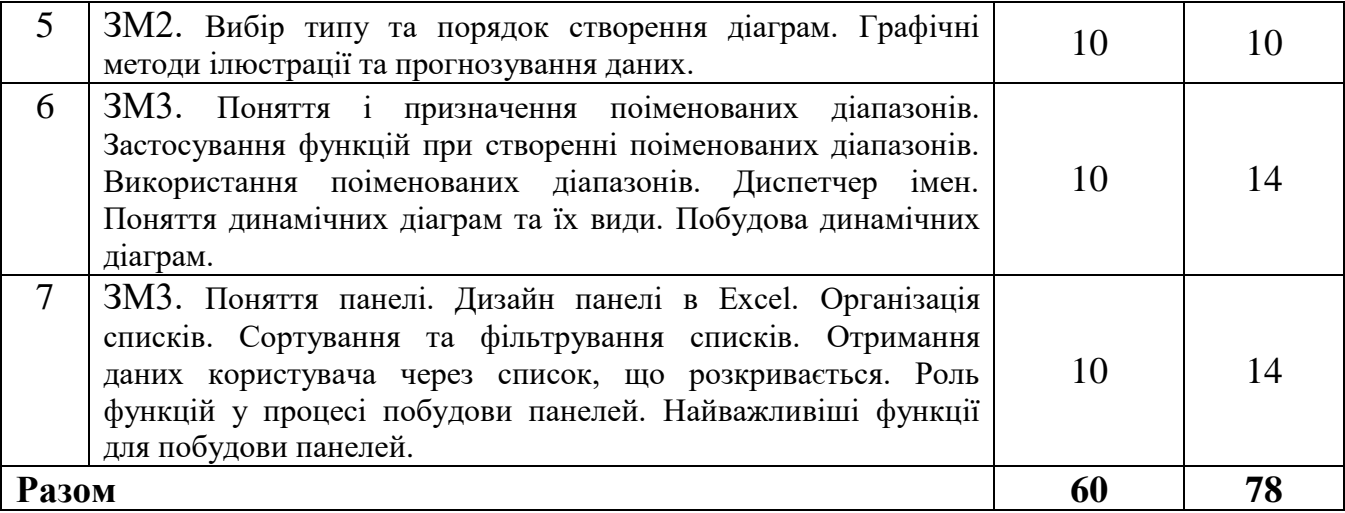

#### **10. Методи навчання**

Методи навчання – впорядковані способи взаємопов'язаної, цілеспрямованої діяльності викладача та студента, спрямовані на ефективне розв'язання навчальних завдань. Навчальним планом дисципліни передбачено проведення лекційних і практичних занять та самостійна робота студентів. Протягом вивчення дисципліни передбачено під час проведення лекційних занять використовувати наочні методи навчання, зокрема, проведення онлайн лекцій (відеоконференції у Zoom тощо) та інтерактивних лекцій (медіа презентація); під час проведення практичних занять – використання інтерактивних методів (схеми взаємодії «викладач-студент», «студент-студент»), графічні роботи. Також під час викладу навчального матеріалу викладачем надаються консультації. Студенти протягом вивчення дисципліни користуються системою дистанційного навчання Moodle: https://moodle.udau.edu.ua/course/view.php?id=957.

#### **11. Методи контролю**

Контроль за виконанням студентами плану підготовки проводиться викладачами кафедри постійно протягом семестру. Застосовуються такі методи контролю знань студентів:

1. Усне опитування на предмет засвоєння теоретичного матеріалу (оцінювання засвоєння студентом основних положень лекції, знання теми, мети та порядку виконання роботи).

2. Перевірка конспекту лекцій.

3. Перевірка виконання студентами завдань на практичних заняттях.

4. Перевірка виконання завдань самостійної роботи.

5. Поточний (модульний) контроль. Проводиться раз за семестр, після завершення вивчення модуля дисципліни. При його проведенні використовуються програмно-технічні засоби комп'ютерних лабораторій університету або здобувачів вищої освіти.

## **12. Розподіл балів, які отримують студенти**

В основу рейтингового оцінювання знань закладена 100-бальна шкала оцінювання (максимально можлива сума балів, яку може набрати здобувач за всіма видами контролю знань з дисципліни з урахуванням поточної успішності, самостійної роботи, модульного контролю тощо). Кількість балів, які можна набрати у ході вивчення курсу дисципліни розподіляються наступним чином.

*Поточний контроль.* Максимальна сума балів поточного контролю – 100.

Засоби діагностики результатів навчання: оцінювання впродовж практичних занять, самостійна робота, що підлягає обов'язковому оцінюванню, поточний (модульний) контроль.

Поточний контроль передбачає оцінювання роботи (знань і вмінь) студентів впродовж практичних занять. Рівень знань на заняттях також визначається через проведення відповідного тематичного опитування на предмет засвоєння теоретичного матеріалу (оцінювання засвоєння студентом основних положень лекції, знання теми, мети та порядку виконання роботи).

Самостійна робота є обов'язковою для кожного студента і підлягає оцінюванню. Самостійна робота вважається виконаною, якщо її оцінено не менше, ніж на 60 % від вагового балу.

Наприкінці занять після завершення вивчення модуля дисципліни проводиться модульний контроль, що проводиться у вигляді вирішення тестових завдань, які містять 50 питань в дистанційній системі Moodle. За 1 правильно вирішене тестове завдання студент отримує 0,2 бали. Тобто за 50 правильно вирішених тестів студент може отримати –10 балів.

Поточний (модульний) контроль  $3M 1$  3M 2 3M 3  $\overline{)$  3M 3  $\overline{)$  Cym МК Т1 | Т2 | Т3 | Т4 | Т5 | Т6 | Т7

**Розподіл балів, які отримують студенти при вивченні дисципліни** 

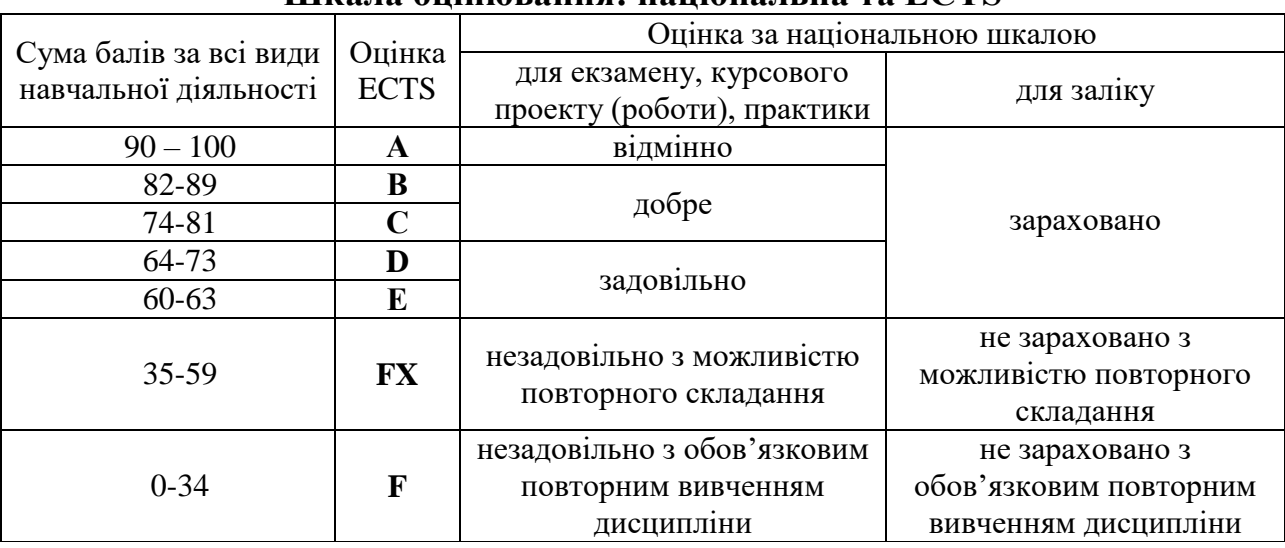

# **Шкала оцінювання: національна та ECTS**

5 | 10 | 15 | 10 | 10 | 20 | 20 | 10 | 100

#### **13. Методичне забезпечення**

1. Родащук Г.Ю., Концеба С.М., Ліщук Р.І., Скуртол С.Д. Інформаційні технології: Методичні вказівки для виконання практичних (лабораторних) робіт студентами факультету плодоовочівництва, екології та захисту рослин (денної та заочної форм навчання). Умань: УНУС, 2022. 40 с.

2. Родащук Г.Ю., Концеба С.М., Ліщук Р.І., Скуртол С.Д. Інформаційні технології: Методичні вказівки для виконання самостійної роботи студентами факультету плодоовочівництва, екології та захисту рослин (денної та заочної форм навчання). Умань: УНУС, 2022. 32 с.

#### **14. Рекомендована література** *Базова*

1. Бережна О.Б. Інформатика і комп'ютерна техніка: навч. посіб. Частина 1. Харків: ХНЕУ ім. С. Кузнеця, 2017. 159 с.

2. Войтюшенко Н.М., Остапець А.І. Інформатика та комп'ютерна техніка: навчальний посібник для студ. вищ. навч. закладів: рек. МОНУ. 2-ге вид. К.: Центр навчальної літератури, 2019. 564 с.

3. Глинський Я.М. Інформатика. Практикум з інформаційних технологій. – Тернопіль: Підручники і посібники, 2014. 304 с.

4. Дибкова Л.М. Інформатика і комп'ютерна техніка: навч. посіб. 4-тє вид., перероб., доп. К.: Академвидав, 2012. 464 с.

5. Клименко О.Ф., Головко Н.Р., Шарапова О.Д. Інформатика: підручник. К.: КНЕУ, 2011. 579 с.

6. Малярчук С. М. Основи інформатики у визначеннях, таблицях і схемах: Довідково-навчальний посібник. Під ред. П. В. Олефіренко. X.: Веста: Видавництво «Ранок», 2007. 112 с.

7. [Наливайко Н.](https://chytayka.com.ua/catalogsearch/advanced/result/?author=%D0%9D%D0%B0%D0%BB%D0%B8%D0%B2%D0%B0%D0%B9%D0%BA%D0%BE+%D0%9D.%D0%AF.) Я. Інформатика. К.: [ЦУЛ,](https://chytayka.com.ua/catalogsearch/advanced/result/?publisher=%D0%A6%D0%A3%D0%9B) 2019. 576 с.

8. Павлиш В.А., Гліненко Л.К., Шаховська Н.Б. Основи інформаційних технологій і систем. Видавництво «Львівська політехніка», 2018. 620 с.

9. Пасічник В.В., Пасічник О.В., Басюк Т.М., Думанський Н.О. Основи інформаційних технологій. Новий світ-2000, 2020. 390 с.

## *Допоміжна*

1. Rodashchuk, H.Yu., Solskyi O.S., Kutkovetska T.О. Use of informational technologies in the logistics activities of agricultural enterprises. Науковий вісник Полісся. 2018. № 1(13). Ч. 2. С. 175-182.(Web of Science)

2. Баженов В.А., Венгерський П.С., Гарвона В.С. [та ін.]. Інформатика. Комп'ютерна техніка. Комп'ютерні технології: підручник для студ. вищ. навч. закл.: затв. МОНУ. 3-тє вид. – К.: Каравела, 2011. 592 с.

3. Баженов В.А., Венгерський П.С., Горлач В.М. та інші. Інформатика. Комп'ютерна техніка. Комп'ютерні технології: підручник для студентів вищих навчальних закладів. К.: Каравела, 2004. 464 с.

4. Дибкова Л.М. Інформатика і комп'ютерна техніка: навчальний посібник для студентів вищих навчальних закладів. Вид. 2-ге , перероб., доп. К.: Академвидав, 2007. 416 с.

5. Інформатика і комп'ютерна техніка: навч. посіб. За ред. М.Є. Рогози. – К.: Академія Української Преси, 2006. 368 с.

6. Інформатика. Комп'ютерна техніка. Комп'ютерні технології: підручник для студентів вищих навчальних закладів. За ред. О.І. Пушкаря. Вид. 2-ге , перероб., доп. К.: Видавничий центр «Академія», 2002. 704 с.

7. Концеба С.М., Ліщук Р.І., Родащук Г.Ю., Скуртол С.Д., Васильченко І.П. Прогнозування обсягів виробництва сільськогосподарської продукції за допомогою методів інтелектуального аналізу даних. Системні дослідження та інформаційні технології. К.: 2021. №1. С. 16-22.

8. Макарова М. В., Карнаухова Г.В., Запара С.В. Інформатика та комп'ютерна техніка: Навчальний посібник. За заг. ред. М. В. Макарової. Вид. 2-ге, стер. Суми: ВТД «Університетська книга», 2005. 642 с.

9. Родащук Г. Ю., Кутковецька Т. О. Прогнозування рухомого складу техніки в аграрному виробництві за допомогою середовища MS Excel. Проблеми і перспективи розвитку підприємництва: Зб. наук. пр. Харк. нац. автомоб.-дор. унту. Харків: ХНАДУ, 2017. №1 (16). С. 155-159. (IndexCopernicus)

10. Скуртол С.Д., Концеба С.М., Родащук Г.Ю. Інформаційне забезпечення автоматизації процесу розробки і прийняття управлінських рішень. Вісник КІБіТ. Київ: Вид-во КІБіТ, 2019. Вип. № 2(40). С. 88-93. (Фахова МОН).

## **15. Інформаційні ресурси**

1. Линамічні **Парами.** Парами. Парами. Парами. [https://sites.google.com/site/cleveroffice21century/dinamicni-diagrami-v](https://sites.google.com/site/cleveroffice21century/dinamicni-diagrami-v-excel/dinamicni-diagrami)[excel/dinamicni-diagrami](https://sites.google.com/site/cleveroffice21century/dinamicni-diagrami-v-excel/dinamicni-diagrami) (дата звернення: 20.08.2022).

2. Інтерактивна и повета діаграма. Ситемативни повета по повета в URL: [http://moonexcel.com.ua/tip\\_interactive\\_graph\\_ua](http://moonexcel.com.ua/tip_interactive_graph_ua) (дата звернення: 25.08.2022).

3. Цент довідки і навчання Office. URL: https://support.office.com/uk-ua/article/ (дата звернення: 25.08.2022).

4. Що таке дашборд. URL: https://dashboard-24.com/blog/chto-takoe-dashboard (дата звернення: 20.08.2022).

# **16.Зміни у робочій програмі на 2022/2023 рік**

В робочу програму внесені зміни відповідно до навчального плану в структуру дисципліни, оновлено список рекомендованої літератури.